# **Informix Performance Tuning Take II**

By Art Kagel

The Webcast will start soon!

**Advanced DataTools** 

1

# **Informix Performance Tuning Take II**

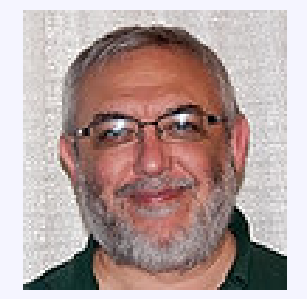

### **By Art Kagel**

Art Kagel, Principal Consultant of Advanced DataTools Corporation. Art is a member of the IIUG Board of Directors and a recipient of the IIUG Directors Award. Art is a five time recipient of the IBM Information Champion Award

### *The Webcast will start soon!*

2

## **Agenda**

- •Table Level statistics and data distributions
- Fragment Level statistics and data distributions
- ●UPDATE STATISTICS FOR PROCEDURE/FUNCTION
- Providing data distributions for User Defined Types
- •Dostats and the art of balancing distribution quality with runtime performance
- •Other useful utilities in the utils2\_ak package

### What does the engine do when you UPDATE STATISTICS?

- UPDATE STATISTICS LOW gathers data for:
	- Systables
		- Nrows  $#$  rows in the table
		- Npused # pages occupied by data
		- Ustlowts time stats were run

### What does the engine do when you UPDATE STATISTICS?

- UPDATE STATISTICS LOW gathers data for:
	- Syscolumns
		- Colmin  $2^{nd}$  lowest value only 1<sup>st</sup> 4 bytes
		- Colmax  $-2^{nd}$  highest value

### What does the engine do when you UPDATE STATISTICS?

- UPDATE STATISTICS LOW gathers data for:
	- Sysindices
		- Clust % of data still clustered
		- $\cdot$  Levels depth of the index
		- $\cdot$  Leaves width of the bottom leaf level
		- Nunique # unique key values
		- Nrows # rows recorded
		- Ustlowts time stats were run

### What does the engine do when you UPDATE STATISTICS?

- UPDATE STATISTICS MEDIUM gathers data for:
	- IO counts since table creation as of the command
	- Data distributions or histograms based on a sampling algorithm
- You can control the quality of the MEDIUM distributions:
	- RESOLUTION Default 2.5% 40 buckets
	- CONFIDENCE Default 95%
	- SAMPLING Default calculated from confidence

### What does the engine do when you UPDATE STATISTICS?

- UPDATE STATISTICS HIGH gathers data for:
	- IO counts since table creation as of the command
	- Data distributions or histograms by processing every index node or data row in the table
- You have some control over the quality of the HIGH distributions:
	- RESOLUTION Default 0.5% 200 buckets

Fragment Level Statistics and Distributions

### What does the engine do when you UPDATE STATISTICS?

- UPDATE STATISTICS LOW gathers data for:
	- Sysfragments
		- For table fragments:
			- Npused # pages of data in the fragment
			- $\cdot$  Nrows # rows in the fragment
		- For index fragments:
			- Clust % rows still clustered in the fragment
			- Levels depth of the index fragment

Fragment Level Statistics and Distributions

What does the engine do when you UPDATE STATISTICS?

- UPDATE STATISTICS MEDIUM and HIGH optionally gather data at the fragment level if the table's STATLEVEL attribute is set to FRAGMENT or AUTO (and the criteria are met).
	- For data distributions
	- IO counts since table creation as of the command

Fragment Level Statistics and Distributions

### What does the engine do when you UPDATE STATISTICS?

Fragment level distributions are calculated if:

1.The table's partitioning scheme is expression, interval, list, or rolling window based 2.The SYSSBSPACENAME onconfig parameter is set to a valid sbspace 3.If STATLEVEL is set to AUTO and the table has more than 1 million rows

- ●Not AUS!
- •New in 11.70
- •ONCONFIG parameter AUTO\_STAT\_MODE controls whether statistics are always gathered or only when criteria are met!
- •Default is 1 enabled

• Set to '0' to disable. - Same as adding the FORCE option to UPDATE STATISTICS. Always calculate distributions.

•You can override the AUTO\_STAT\_MODE setting when running UPDATE STATISTICS by adding an option:

- FORCE update distributions regardless of the default auto setting
- $\bullet$  AUTO update obeying the STATCHANGE pct regardless of the default setting

STATCHANGE parameter in the ONCONFIG file controls the selection criteria used by default when AUTO STAT MODE is enabled

STATCHANGE pct is compared to the number of data pages inserted, deleted, or updated since the last time statistics were gathered as a percentage of the number of data pages in the table or fragment.

• Each table can have its own STATCHANGE attribute value which can be set using:

ALTER TABLE <tab> STATCHANGE <%chg | AUTO>;

•Default is "AUTO" which uses the value set in the ONCONFIG file.

•%chg is  $0 - 100\%$ . 0=Always.

## **Best Statistics Ever!**

The best statistics run possible is HIGH on every column in the table individually with fragment level distributions enabled for partitioned tables and with as many buckets (100/RESOLUTION) as there are unique values for each column.

## **SLOWest Statistics Ever!**

The slowest statistics run possible is HIGH on every column in the table individually with fragment level distributions enabled for partitioned tables and with as many buckets (100/RESOLUTION) as there are unique values for each column.

# **Zen and the Art of Statistics Gathering**

Like all things in life, when generating data distributions we strive for balance!

## **Ideal balance**

Ideal balance in Informix database statistics generation is achieved by following the recommendations in the Informix Performance Guide manual.

## **Ideal balance**

• HIGH for the leading column of each index • HIGH for the first column from each index that are different between indexes that start with the same columns

## **Ideal Balance**

●Optionally:

- HIGH on columns used in a partitioning scheme
- HIGH on columns used as major filters and join conditions
- Dostats cannot currently implement these options – future feature.
- AUS does not implement these options.

## **Ideal balance**

•MEDIUM for all columns that do not qualify for HIGH

## **Ideal Balance**

●UPDATE STATISTICS LOW on each full index key for all indexes on the table.

### **Ideal Balance**

●UPDATE STATISTICS FOR ROUTINE Recompile all stored procedures and functions after updating statistics for objects they may reference.

\*Always SET PDQPRIORITY 0; before recompiling stored procedures and functions! Routines will always execute with the PDQPRIORITY they were compiled with if it is non-zero!

Informix v11.xx and later includes, as one of the tasks delivered with the task manager, two tasks that implement nightly automatic update statistics processing so you don't have to do anything to maintain your statistics and data distributions.

Problems with AUS:

1.The AUS Evaluator task is slow and uses high levels of CPU and IO resources.

(Improved in v12.10 somewhat)

2.The default scheduling could result in the evaluator not completing before the AUS Refresh task starts

Problems with AUS:

3.Does not do LOW on each full index key

4.No distributions on non-indexed columns. This means that if you filter on a non-indexed column the optimizer has no idea how good or bad that filter is and may join tables in the wrong order.

Problems with AUS:

5.Does not recompile stored procedures. (Left to auto-compile the next time they are run.) 6.Not simple to configure except by using OAT.

Problems with AUS:

7.Few control options beyond runtime scheduling:

> –AUS\_AGE – define stale stats age –AUS\_CHANGE – define change % - doesn't override STATCHANGE so setting it lower is no-op –AUS\_SMALL\_TABLES - #rows that defines a small table –AUS\_AUTO\_RULES -

> > •0 – rerun existing stats

•1 – calculate new stats using rules

## **Myschema to the rescue**

My myschema utility has an option, --distributions-file=<filepath> that will generate a set of update statistics commands to duplicate the existing stats and distributions. Same as setting AUS AUTO RULES to 0 and running AUS.

My dostats utility faithfully implements the recommendations in the performance guide optimized for best performance.

Options to:

- Force override STATMODE
- Obey STATLEVEL & other AUS settings
- Select only tables with stale stats (> n days old)
- Select only tables with change in nrows  $> x\%$
- Process or ignore lists of tables
- Process all databases
- Include catalog tables
- Report run times for each operation and summary level
- Report clock time for each operation and summary level
- Adjust RESOLUTION, CONFIDENCE, & SAMPLING

Options to:

- Process commands immediately
- Write commands to an SQL file to process later
- Install a stored procedure to process commands
- Schedule the procedure to run once later or periodically (ie replace AUS)
- Drop all distributions before starting (needed after a server upgrade)
- Drop distributions for each table before beginning processing for each.
- Specify maximum error count to ignore
- Dostats version for older engines (prior to 10.00) included.

You can replace AUS (both the Evaluator and the Refresh tasks) with dostats. See the May 5, 2011 issue of my BLOG for detailed instructions:

<http://informix-myview.blogspot.com/2011/05/aus-versus-dostats.html>

Examples of using dostats:

### myschema

Replacement for all dbschema functions except -hd (data distribution report) with additional features:

- Prettier formatting
- Explicitly create implicit indexes before defining constraints so they have usable names.
- Adjust first and next extent sizes to:
	- Current extents
	- Current pages
	- Percent of existing/current
	- Minimum required
	- Min/Max/Avg fragment size
- Suppress/Set object owners
- Order objects based on dependencies, name, or create order

### myschema

- Separate table DDL from other statements in multiple files
- Separate privilege statements to a separate file
- Add conditional creation syntax
- Generate dbimport compatible schema file
- Generate file of external directives only
- Generate file of API commands to defragment tables
- Add ONLINE keyword to CREATE INDEX statements
- Generate infrastructure scripts for versions prior to 11.70
- Generate a script to duplicate existing UPDATE STATISTICS levels.

### dbdelete

Fastest way to delete large numbers of rows from a table. Avoids long transaction rollbacks with partial commits. Low overhead.

Works best with non-fragmented tables or fragmented tables created WITH ROWIDS

Locks and commits a limited number of rows at a time to reduce concurrency problems. Adjustable from  $512 \rightarrow 8192$ rows by adjusting the transaction buffer size. Efficient enough to run divide and conquer.

### dbcopy

Extremely fast, low overhead data copy utility. Features:

- Can run at least one copy per CPU VP to divide and conquer.
- Partial commits to avoid long transaction rollbacks.
- Can copy between logged and unlogged databases
- Copy WITHOUT REPLICATION
- Logs insert errors in UNLOAD format for manual correction and reload.
- Copy within a single database/server or between databases/servers.

dbcopy

Notes:

- Doesn't handle UDTs, CLOB, or BLOB
- Chokes if it has to copy more than one TEXT and/or BYTE column
- Bug in IDS v11.50.xC5+ and CSDK v2.50.xC5+ causes bogus -1831 error if the table has any LVARCHAR columns. Affects any process using fetch array code on LVARCHAR data.

– Not yet fixed as of v12.10xC2 & CSDK 4.10xC2

### dbmove

New data copy utility. Uses the algorithms from dbdelete to copy and commit blocks of rows using INSERT INTO ... SELECT ... FROM … with a ROWID list

- Works with BLOB, CLOB, and UDT columns
- Works with multiple BYTE and TEXT columns in a record
- Avoids the fetch array with LVARCHAR -1831 bug

### drive\_dostats

Distribute tables across <N> copies of dostats running in parallel.

Options to:

• Process tables in largest first or smallest first order

- •Exclude tables listed on the command line or in a file
- Include only tables listed on the command line or in a file
- Most dostats options passed through

### ul / bload / bunload

Bunload - "ul -u" - Unload data to a file in binary format Bload – "ul -l" - Load a binary data file to a table Options:

- Use Buffered, Unbuffered, Asynchronous I/O
- Insert cursor with partial commits
- Insert WITHOUT REPLICATION
- Specify commit size
- Swab data to portable format / NoSwab
	- NoSwab mode is compatible with INFORMIX mode external tables for both loading and unloading.
	- Swab format files are portable between processor types.

### dbstruct

\$ dbstruct -d art -t syscolumns

typedef struct SYSCOLUMNS\_S { char colname[129]; int tabid; short colno; short coltype; short collength; int colmin; int colmax; int extended id; int seclabelid; short colattr; } syscolumns\_t;

### dbstruct

\$ dbstruct -d art -t syscolumns -e EXEC SQL BEGIN DECLARE SECTION;

typedef struct SYSCOLUMNS\_S { string colname[129]; int tabid; short colno; short coltype; short collength; int colmin; int colmax; int extended id; int seclabelid; short colattr; } syscolumns\_t; EXEC SQL END DECLARE SECTION;

### dbstruct

\$ dbstruct -d art -t syscolumns -G

DEFINE syscolumns rec RECORD colname VARCHAR(128), tabid INT, colno SMALLINT, coltype SMALLINT, collength SMALLINT, colmin INT, colmax INT, extended\_id INT, seclabelid INT, colattr SMALLINT END RECORD

### dbstruct

\$ dbstruct -d art -t syscolumns --F

 structure/SYSCOLUMNS\_t/ character\*128 colname integer\*4 tabid integer\*2 colno integer\*2 coltype integer\*2 collength integer\*4 colmin integer\*4 colmax integer\*4 extended\_id integer\*4 seclabelid integer\*2 colattr end structure record/syscolumns\_t/ syscolumns common/syscolumns\_c/ syscolumns

### sqlstruct

\$ sqlstruct -n systables -d art > select tabname, owner, tabid, tabtype from systables;

typedef struct systables\_s { char tabname[129]; char owner[33]; int tabid; char tabtype[2]; } systables\_t, \*systables\_tp;

## **Other utilities in utils2 ak** dbsavail

#### **\$ dbsavail**

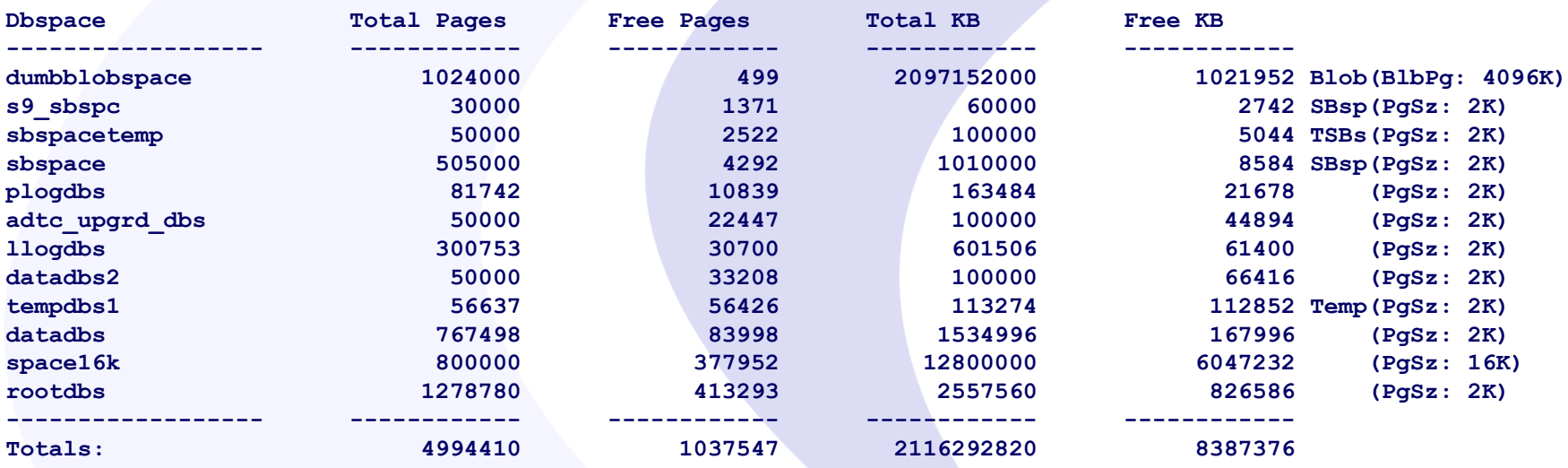

### dbscript

\$ dbscript -d art -t '\*' -c 'alter table %s statchange 10;' alter table foo statchange 10; alter table regresstab statchange 10; alter table bitarraytab statchange 10; alter table tst statchange 10; alter table table1 statchange 10; alter table pagecounts statchange 10; alter table tab1 statchange 10; alter table tab2 statchange 10; alter table char to blob blob statchange  $10$ ; alter table extent test statchange 10; alter table systables private statchange 10; alter table regresstab\_copy statchange 10; alter table tst\_unload statchange 10;

...

listdb7

\$ listdb7 -D There are currently 20 databases available:

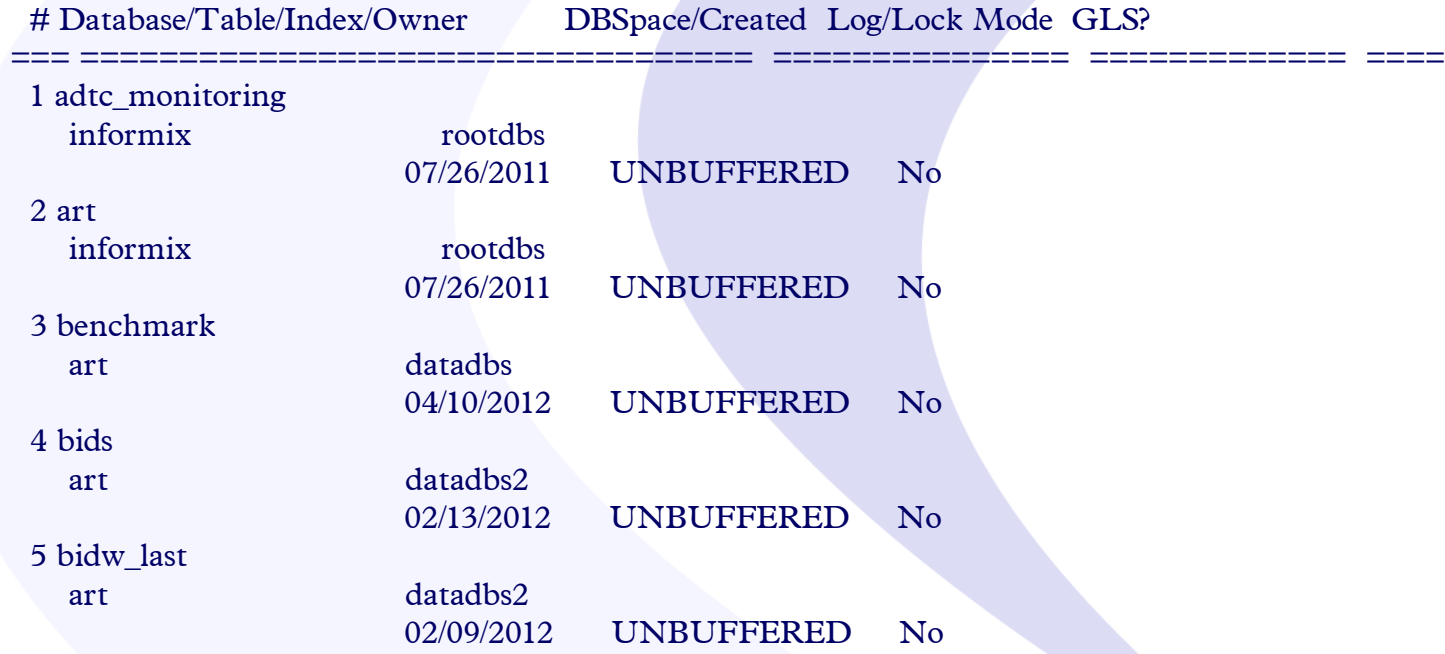

Listdb5 included for OnLine v5.xx engines.

listdb7

listdb7 -D -d art -t There is currently 1 matching database:

informix rootdbs

# Database/Table/Index/Owner DBSpace/Created Log/Lock Mode GLS?

=== ================================== =============== ============= ====

07/26/2011 UNBUFFERED No

1 art

a

art rootdbs 03/09/2012 Row

Idx: 301\_1983

 rootdbs 1 Extents 8 Pages total, Average extent: 8 pages. a\_raw\_table

art

 07/26/2011 Page 1 Extents 8 Pages total, Average extent: 8 pages. again art

> 07/26/2011 Page 1 Extents 8 Pages total, Average extent: 8 pages.

## **Other utilities in utils2\_ak** printfreeB

\$ printfreeB art systables Looking at DB: art, Table: systables.

Report for table: art:systables in dbspace #1: rootdbs.

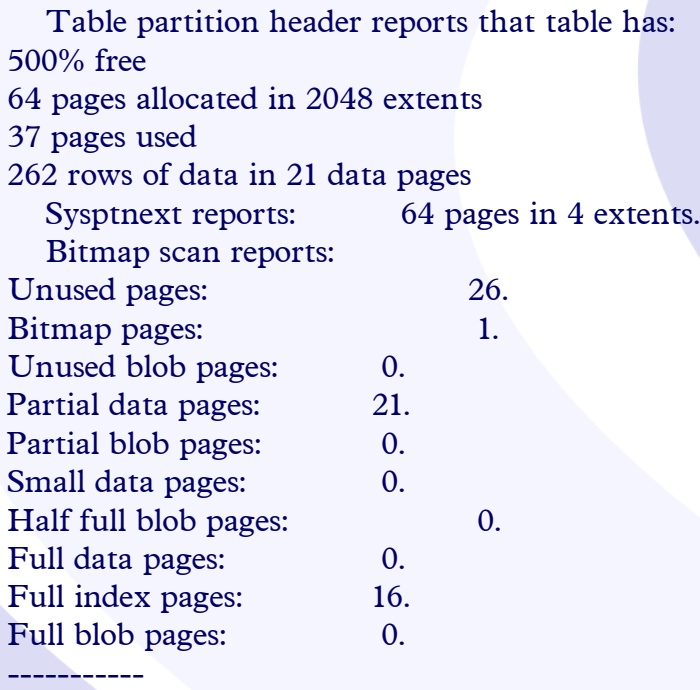

Total pages reported: 64.

## **Questions?**

**Advanced DataTools** 

53

## **Next Webcast**

- **Date:** February 20, 2014
- **Time:** 2:00pm EST

• **Accelerating Data Warehouse Queries with Yellowfin BI and the Informix Warehouse Accelerator**

# **Advanced Informix Training**

#### **Advanced Informix Performance Tuning**.

Do you want to learn how to be the *FASTEST Informix DBA*?

This 4-day course focuses on techniques for optimizing an Informix Database. Labs will demonstrate more than 100% performance improvement. Each student will have a 4-core Linux server with IDS 11.70 or 12.10 and a large dataset for benchmark exercises and labs.

#### **Attend the class in person or online via our Web Training Center.**

Both Art Kagel and Lester Knutsen will be teaching the Advanced Classes together. (Cost \$2,000 USD)

– 2014 Schedule is always on our web site.

**Call 703-256-0267 x101 for more information and to Register or email info@advancedatatools.com**

#### **Advanced DataTools**

55

# **Informix Training in 2014**

- **Informix for Database Administrators**
	- January 27-30, 2014
	- September 15-18, 2014
- **Advanced Informix Performance Tuning**
	- March 10-13, 2014
	- July 14-17, 2014
- All courses can be taken online on the web from your home or desk or at our training center in Virginia.
- We guarantee to *NEVER* cancel a course and will teach a course as long as one student is registered!

# *Advanced DataTools*

Building a successful data warehouse requires the commitment of significant time and financial resources. To ensure that this commitment is justified, Advanced DataTools has developed a unique approach based on years of designing and implementing successful programs and applications.

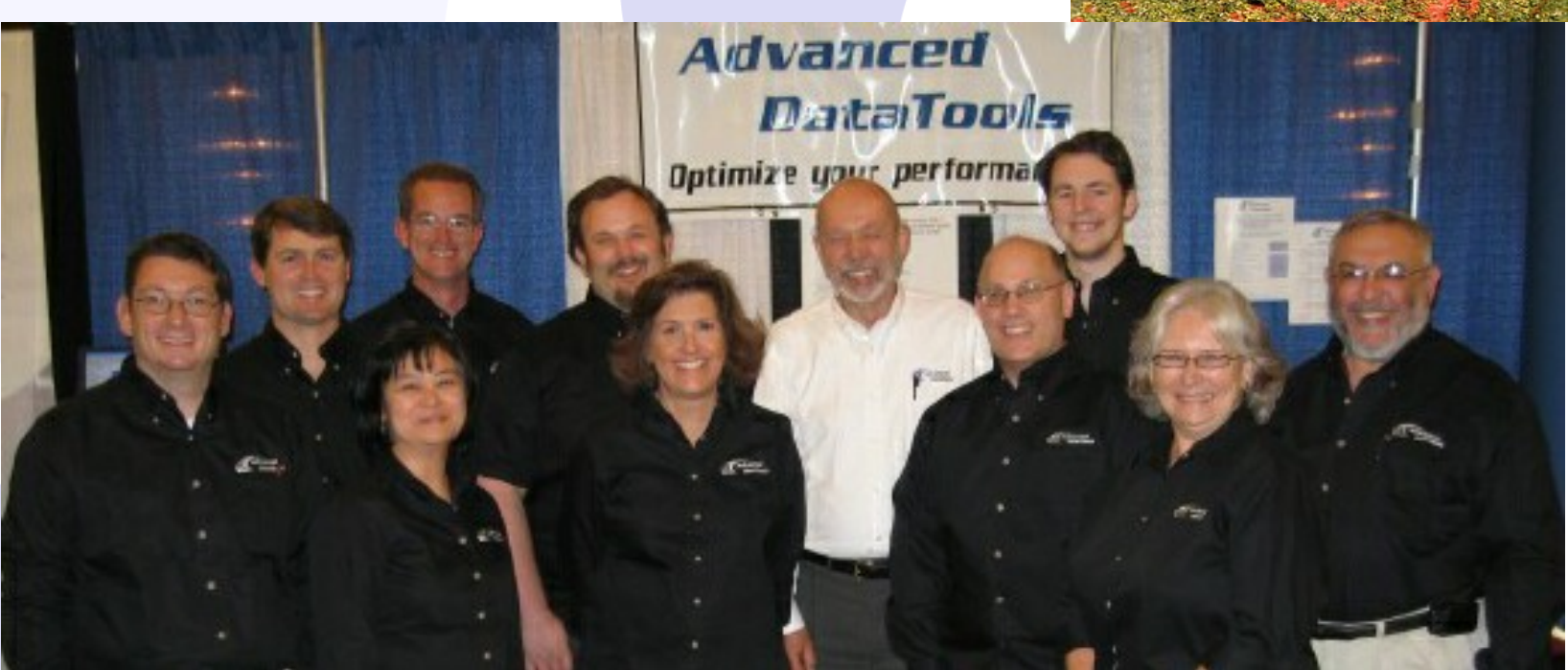

57

## **Thank You**

# **Art Kagel Advanced DataTools Corporation**

art@advancedatatools.com

For more information: http://www.advancedatatools.com

**Advanced DataTools** 

58